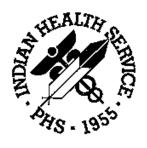

## RESOURCE AND PATIENT MANAGEMENT SYSTEM

# **PCC Management Reports**

(APCL)

# **Technical Manual**

Version 3.0 February 1997

Information Systems Division Tucson, Arizona Developer: Toni Jarland

## **Preface**

The PCC Management Reports module, version 3.0, provides numerous reports for patient and program management. This module facilitates the retrieval of data from the PCC by offering the user predefined report options as well as tools for custom-report generation. Users specify the parameters for each of the reports in order to retrieve the data of interest. Reports are organized by category on the main menu for ease of use.

This manual contains the technical documentation for the PCC Management Reports module, version 3.0. Included here are a system description, routine descriptions, option descriptions, and a variety of other information necessary for use by IRM personnel to operate and maintain the PCC Management Reports software.

If you have any questions or comments regarding this distribution, please contact the OIT Help Desk (IHS).

**Phone:** (505) 248-4371 or (888) 830-7280 (toll free)

**Fax:** (505) 248-4363

Web: <a href="http://www.ihs.gov/GeneralWeb/HelpCenter/Helpdesk/index.cfm">http://www.ihs.gov/GeneralWeb/HelpCenter/Helpdesk/index.cfm</a>

Email: <a href="mailto:support@ihs.gov">support@ihs.gov</a>

# **Table of Contents**

| 1.0  | Introd | duction                           | 1  |
|------|--------|-----------------------------------|----|
| 2.0  | Imple  | ementation and Maintenance        | 3  |
|      | 2.1    | General Information               | 3  |
|      | 2.2    | System Requirements               |    |
|      | 2.3    | Security Keys                     |    |
| 3.0  | Routi  | ines                              | 4  |
|      | 3.1    | Callable Routines                 | 10 |
| 4.0  | Files  |                                   | 14 |
| 5.0  | Cross  | s-References                      | 15 |
| 6.0  | Expo   | rted Options                      | 16 |
| 7.0  | Archi  | iving and Purging                 | 19 |
| 8.0  | Archi  | iving and Purging                 | 20 |
| 9.0  | Exter  | nal Relations                     | 21 |
| 10.0 | Intern | nal Relations                     | 22 |
| 11.0 | How t  | to Generate On-Line Documentation | 23 |
|      | 11.1   | %INDEX                            | 23 |
|      | 11.2   | Inquire Option                    |    |
|      | 11.3   | Print Option File                 | 24 |
|      | 11.4   | List File Attributes              | 25 |
| 12.0 | SACI   | Requirements/Exemptions           | 26 |
| 13.0 | Gloss  | sary                              | 27 |
|      |        |                                   |    |

## 1.0 Introduction

The richness of the Patient Care Component (PCC) database, as well as the functional need for retrieving data in an organized manner for administrative and clinical management purposes, led to the development of the PCC Management Reports module. The options available in this module allow users to quickly and easily generate reports containing the data they need from the PCC.

The PCC Management Reports User's Manual provides a description of each report, instructions for generating the reports, and a sample of each one. This technical manual is a reference for developers and IRM staff who will maintain the PCC Management Reports module. Included are a description of the files and overall program structure. It is assumed that you are already familiar with the material in the user's guide.

The main menu for the PCC Management Reports module (APCLMENU) is shown below.

```
***********
                ** PCC Management Reports
                                Version 3.0
                           SELLS HOSPITAL/CLINIC
PLST Patient Listings ...
RES Resource Allocation/Workload Reports ...
INPT Inpatient Reports ...
QA Quality Assurance Reports ...
DM Diabetes Program QA Audit ...
APC APC Reports ...
PCCV PCC Ambulatory Visit Reports ...
BILL Billing Reports ...
BMI Body Mass Index Reports ...
ACT Activity Reports by Discipl
ACT Activity Reports by Discipline Group ...
CNTS Dx & Procedure Count Summary Reports ...
IMM Immunization Reports ...
DR PCC Patient Data Retrieval Utility
STS Search Template System ...
QMAN Q-Man (DCC 0
      Report Template Utility ...
      FileMan (General) ...
```

- Options for accessing other RPMS data retrieval tools are also available on the PCC Management Reports menu. These include:
- PCC Patient Data Retrieval Utility
- Q-Man
- Report Template Utility
- FileMan

## • Search Template System

These additional options are provided only for easy accessibility and will not be described in this manual. Please refer to the appropriate technical and user documentation for these systems if you would like more information..

# 2.0 Implementation and Maintenance

## 2.1 General Information

Menu options in the PCC Management Reports module allow users to retrieve various types of reports. Queuing is supported and recommended for report options that search the entire database. Output may sent be to printers or CRT terminals.

## 2.2 System Requirements

- Kernel 7.1 or higher
- FileMan 21 or higher
- AUPN (Patch 4) or higher
- Taxonomy 5.1
- Q-Man (Patch 9)

## 2.3 Security Keys

APCLZ - Delete a report definition

APCLZMENU - PCC Management Reports main menu

APCLZRT - Report template retrieval tool and data fetcher

# 3.0 Routines

| Routine              | Description                                                    |
|----------------------|----------------------------------------------------------------|
| APCL1A               | APC visits by primary provider                                 |
| APCL1A1              | Process APC 1A report                                          |
| APCL1AP              | Print APC report 1A                                            |
| APCL1H               | Print hospital discharges by                                   |
| APCL1H1              | Inpatient 2A report process                                    |
| APCL1HP              | Print report 2A                                                |
| APCL2A3              | Body mass index and relative weight for measurement transforms |
| APCL8A               | APC visits by primary provider                                 |
| APCL8A1              | Process APC 8A report                                          |
| APCL8AP              | Print APC report 1A                                            |
| APCLAA               | APC visits by primary provider                                 |
| APCLAA1              | Process APC 1A report                                          |
| APCLAAP              | Print APC report 1A                                            |
| APCLACC              | Active users by community                                      |
| APCLACC1             | Process active user report                                     |
| APCLACC1             | Process active user report  Process active user report         |
| APCLADA              | Clinic visits by date with ADA                                 |
| APCLADA1             | Print clinic visits (calc)                                     |
| APCLADAT             | Print clinic visits (calc)                                     |
| APCLADA              | Age bucket/diagnosis report                                    |
| APCLADX              | Cont. APCLADX                                                  |
| APCLADX1             | Process Dx by age report                                       |
| APCLADXT             | Print Dx by age                                                |
| APCLAGE              | Age bucket driver                                              |
| APCLAGE<br>APCLAP0   | Info for APCLAP1 and APCLAP2 reports                           |
| APCLAP1              | APC visit counts by selected variables                         |
| APCLAP11             | APC report process                                             |
| APCLAP12             | No description provided                                        |
| APCLAP1P             | Print APC report                                               |
| APCLAP17             | All visit report driver                                        |
| APCLAP21             | All visit report process                                       |
| APCLAP22             | No description provided                                        |
| APCLAP2P             | Print all visit reports                                        |
| APCLAP3              | Visits by provider                                             |
| APCLAP31             | Visits by provider Visits by provider process                  |
| APCLAP3P             | Print visits by provider                                       |
| APCLAP4              | APC visit counts by selected variables                         |
| APCLAP41             | APC report process                                             |
| APCLAP4P             | Print APC report                                               |
| APCLAP4P<br>APCLAP5  | APC visit counts by selected variables                         |
| APCLAP51             | Prim care provider report process                              |
| APCLAP5P             | Print clinic visits                                            |
| APCLAP6              | APC visit counts by selected variables                         |
| APCLAP61             | Prim care provider report process                              |
| APCLAP6P             | Print clinic visits                                            |
| APCLAP6P<br>APCLAP7  | APC visit counts by selected variables                         |
| APCLAP71             | APC visit courits by selected variables  APC report process    |
| APCLAP71<br>APCLAP7P | Print APC report                                               |
| AFULAF/P             | Fillit AFC Teport                                              |

| Routine  | Description                                                  |
|----------|--------------------------------------------------------------|
| APCLAP8  | APC visit counts–all service categories                      |
| APCLAP81 | APC visit counts—all service cat process routine             |
| APCLAP8P | APC visit counts print report                                |
| APCLAP9  | Visits by provider                                           |
| APCLAP91 | Process APC AP9 report                                       |
| APCLAP9P | Print APC report                                             |
| APCLASK  | Get patient or cohort                                        |
| APCLAUD  | Audit report                                                 |
| APCLAUD0 | More audit report                                            |
| APCLAUD1 | More audit report                                            |
| APCLAUD2 | More audit report                                            |
| APCLAUD3 | More audit search                                            |
| APCLAUD4 | More audit search                                            |
| APCLAUD5 | User interface to select ICD codes                           |
| APCLAUD6 | Extension of routine APCLAUD5                                |
| APCLAUD7 | Code ranges in table                                         |
| APCLBAN  | Banner routine for Management Reports                        |
| APCLBIN1 | Makes age bin reports                                        |
| APCLBRH  | List holders of Medicare A, B, Medicaid or private insurance |
| APCLBRH1 | Print MCR, MCD, or PI holders                                |
| APCLBRH2 | Process billing report holders                               |
| APCLBV   | Print billable visits                                        |
| APCLBV1  | Print billable visits                                        |
| APCLBV11 | Continuation of APCLV1                                       |
| APCLBV2  | Gather billable visits                                       |
| APCLCAW  | Clinic visits tally of walk-in and appointment               |
| APCLCAW1 | Clinic visits (APCLCAW continued)                            |
| APCLCAWP | Print tally of walk-in and appointment clinic visits         |
| APCLCH1  | Community health profile                                     |
| APCLCH11 | Community health profile                                     |
| APCLCH1P | Community health profile print                               |
| APCLCH1S | Community health profile print                               |
| APCLCH2  | Dx by community local, secondary, tertiary                   |
| APCLCH21 | Community health profile                                     |
| APCLCH2P | Community health profile print                               |
| APCLCH2S | Community health profile print                               |
| APCLCP1  | Disc tally activity time                                     |
| APCLCP11 | Tally activity time                                          |
| APCLCP1P | Tally activity                                               |
| APCLCP3  | Activity report                                              |
| APCLCP31 | Activity report                                              |
| APCLCP3P | Activity report print                                        |
| APCLCP6  | Activity report print                                        |
| APCLCP61 | Activity report                                              |
| APCLCP6P | Print activity report                                        |
| APCLCP8  | GIS/Tucson PCC report with age buckets                       |
| APCLCP81 | APC report – process                                         |
| APCLCP8P | Print APC report by provider disc                            |
| APCLCP9  | APC visits by primary provider                               |
| APCLCP91 | APC report – process                                         |
| APCLCP9P | Print APC report by provider disc                            |
| APCLCPAG | Create new activity group                                    |

| Routine           | Description                                                                                 |
|-------------------|---------------------------------------------------------------------------------------------|
| APCLCPUT          | Driver for CHN report                                                                       |
| APCLCV            | Indian beneficiary calendar year visit summary                                              |
| APCLCV1           | Indian beneficiary calendar year visit summary                                              |
| APCLCVP           | Indian beneficiary calendar year visit summary                                              |
| APCLCZP           | All visit report driver                                                                     |
| APCLCZP1          | All visit report driver                                                                     |
| APCLCZPP          | Print all visit report                                                                      |
| APCLDF            | YRULER<->PCC interface                                                                      |
| APCLDF0           | IHS-interactive routine for data fetcher                                                    |
| APCLDF1           | IHS - process                                                                               |
| APCLDF2           | YRULER<->PCC process algorithm                                                              |
| APCLDF3           | IHS                                                                                         |
| APCLDF4           | Process demographic information                                                             |
| APCLDM            | Diabetes QA report                                                                          |
| APCLDM1           | Gets data for diabetes QA report                                                            |
| APCLDM1A          | Continuation of APCLDM1 for DM audit data fetching                                          |
| APCLDM2           | Continuation of Al CEDWI for DW addit data reterming  Continuation of routine to fetch data |
| APCLDM2           | Continuation of Toutine to reterr data  Continuation of DM audit retrieval routine          |
| APCLDM4           | Continuation of DM audit retrieval routine  Continuation of DM Audit Retrieval Routine      |
| APCLDM4 APCLDM5   | DM Audit                                                                                    |
| APCLDM6           | Tobacco use                                                                                 |
| APCLDM7           | blood sugar taken/last 3                                                                    |
| APCLDM7 APCLDM8   | PPD info                                                                                    |
| APCLDMNC          | First of the diabetes diagnosis                                                             |
| APCLDMING APCLDP1 | Active client list                                                                          |
| APCLDP1P          | Print active client list                                                                    |
| APCLDFTF          | Fix to Q-Man dictionary of terms - AKA                                                      |
| APCLEIN           | INIT                                                                                        |
| APCLEOJ           | EOJ kills and cleanup for reports                                                           |
| APCLEO3           | APC visit counts by selected variables                                                      |
| APCLER11          | APC report process                                                                          |
| APCLER1P          | Print clinic visits                                                                         |
| APCLER2           | APC visit counts by selected variables                                                      |
| APCLER21          | Admits from ER                                                                              |
| APCLER2P          | Print clinic visits                                                                         |
| APCLFPR           | Top FPR procedures                                                                          |
| APCLFPR1          | Top FPR procedures                                                                          |
| APCLFPRP          | Continuation of top ten                                                                     |
| APCLFY            | Fiscal year process routine                                                                 |
| APCLGV            | Active client list                                                                          |
| APCLGVP           | Print active client list                                                                    |
| APCLL             | List Template Exporter                                                                      |
| APCLM1            | Adult immunization needs                                                                    |
| APCLM2            | Adult immunization needs                                                                    |
| APCLNJ1           | Clinic visits by date range with POV                                                        |
| APCLNJ11          | Print clinic visits (calc)                                                                  |
| APCLNJ12          | Print visits (edic)                                                                         |
| APCLNJ13          | Injury report cover page                                                                    |
| APCLNJ2           | E-code clinic visits by date range/by age/visit type                                        |
| APCLNJ21          | Print clinic visits (calc)                                                                  |
| APCLNJ22          | Print visits (calc)  Print visits with injuries                                             |
| APCLNJ23          | Injury report cover page                                                                    |
| / 11 OLI 1020     | I many report cover page                                                                    |

| Routine         Description           APCLO001         Protocol init installation           APCLONI1         Protocol init installation           APCLONI2         Protocol init installation           APCLONI3         Protocol init installation           APCLONIT         Protocol init installation           APCLOS         PCC Operational Summary           APCLOS1         Process operational summary           APCLOS2         Calculate           APCLOS21         Continuation of APCLOS2           APCLOS3         CHS portion of OS           APCLOS3         CHS portion of OS           APCLOS4         Ambulatory - Operations Summary           APCLOS4         Ambulatory continued           APCLOS5         RX           APCLOS6         In-Hospital - Operations Summary           APCLOS61         Ambulatory continued           APCLOSP         Print operational summary           APCLOSP1         Continuation of APCLOSP           APCLOSP2         Print AMB section           APCLOSP3         AMB print           APCLOSP4         Continuation of print operations summary           APCLOSP5         Print In-hospital section           APCLOSP6         In-hospital print           APCLO                                                                                                    |  |
|----------------------------------------------------------------------------------------------------|--|
| APCLONI2 Protocol init installation APCLONI3 Protocol init installation APCLONI3 Protocol init installation APCLONIT Protocol init installation APCLONIT Protocol init installation APCLOS PCC Operational Summary APCLOS1 Process operational summary APCLOS2 Calculate APCLOS2 Calculate APCLOS21 Continuation of APCLOS2 APCLOS3 CHS portion of OS APCLOS4 Ambulatory – Operations Summary APCLOS4 Ambulatory continued APCLOS5 RX APCLOS6 In-Hospital – Operations Summary APCLOS6 In-Hospital – Operations Summary APCLOSP Print operational summary APCLOSP Continuation of APCLOSP APCLOSP2 Print AMB section APCLOSP3 AMB print APCLOSP4 Continuation of print operations summary APCLOSP5 Print In-hospital section APCLOSP6 In-hospital print APCLOSP6 In-hospital print APCLOSP7 Printing utilities APCLOSPT Continuation of APCLOCT APCLOCT1 Driver for active population APCLOCT2 Extension of APCLOCT APCLOCT3 Continuation of APCLOCT                                                                                                    |  |
| APCLONI2 Protocol init installation APCLONI3 Protocol init installation APCLONIT Protocol init installation APCLOS PCC Operational Summary APCLOS1 Process operational summary APCLOS2 Calculate APCLOS21 Continuation of APCLOS2 APCLOS3 CHS portion of OS APCLOS4 Ambulatory – Operations Summary APCLOS5 RX APCLOS5 RX APCLOS6 In-Hospital – Operations Summary APCLOS6 Ambulatory continued APCLOSP Print operational summary APCLOSP Print operational summary APCLOSP Print operational summary APCLOSP1 Continuation of APCLOSP APCLOSP2 Print AMB section APCLOSP3 AMB print APCLOSP5 Print In-hospital section APCLOSP6 In-hospital print APCLOSP6 In-hospital section APCLOSP6 In-hospital print APCLOSP7 Printing utilities APCLOSUT Printing utilities APCLOCT1 Continuation of APCLOCT APCLOCT2 Extension of APCLOCT APCLOCT3 Continuation of APCLPCT APCLPCT1 Extension of APCLPCT                                                                                                    |  |
| APCLONI3 Protocol init installation APCLONIT Protocol init installation APCLOS PCC Operational Summary APCLOS1 Process operational summary APCLOS2 Calculate APCLOS2 Calculate APCLOS3 CHS portion of OS APCLOS4 Ambulatory – Operations Summary APCLOS5 RX APCLOS5 RX APCLOS6 In-Hospital – Operations Summary APCLOS6 Ambulatory continued APCLOSP Print operational summary APCLOSP Print AMB section APCLOSP2 AMB print APCLOSP3 AMB print APCLOSP4 Continuation of print operations summary APCLOSP5 Print In-hospital section APCLOSP6 In-hospital section APCLOSP6 In-hospital section APCLOSP7 Print In-hospital section APCLOSP8 Print In-hospital section APCLOSP9 In-hospital print APCLOSP6 In-hospital print APCLOSP7 APCLOSP6 In-hospital print APCLOSP7 APCLOSP7 Extension of APCLOCT APCLOSP7 APCLOSP7 Extension of APCLOCT APCLOCT1 Extension of APCLOCT APCLOCT2 Extension of APCLOCT                                                                                                    |  |
| APCLOSI APCLOS APCLOS PCC Operational Summary APCLOS1 APCLOS2 Calculate APCLOS2 APCLOS3 APCLOS3 APCLOS4 Ambulatory – Operations Summary APCLOS5 APCLOS5 APCLOS5 APCLOS6 APCLOS6 APCLOS7 APCLOS7 APCLOS7 APCLOS9 APCLOS9 APCLOSUT APCLOSUT |  |
| APCLOS PCC Operational Summary APCLOS1 Process operational summary APCLOS2 Calculate APCLOS21 Continuation of APCLOS2 APCLOS3 CHS portion of OS APCLOS4 Ambulatory – Operations Summary APCLOS5 RX APCLOS6 In-Hospital – Operations Summary APCLOS6 In-Hospital – Operations Summary APCLOS6 Ambulatory continued APCLOSP Print operational summary APCLOSP Print operational summary APCLOSP1 Continuation of APCLOSP APCLOSP2 Print AMB section APCLOSP3 AMB print APCLOSP4 Continuation of print operations summary APCLOSP5 Print In-hospital section APCLOSP6 In-hospital print APCLOSP6 In-hospital print APCLOSP7 Driver for active population APCLOCT1 Continuation of APCLPCT APCLPCT2 Extension of APCLPCT2 APCLPCT3 Continuation of APCLPCT2                                                                                                    |  |
| APCLOS1 Process operational summary APCLOS2 Calculate APCLOS21 Continuation of APCLOS2 APCLOS3 CHS portion of OS APCLOS4 Ambulatory – Operations Summary APCLOS41 Ambulatory continued APCLOS5 RX APCLOS6 In-Hospital – Operations Summary APCLOS61 Ambulatory continued APCLOSP Print operational summary APCLOSP Print operational summary APCLOSP1 Continuation of APCLOSP APCLOSP2 Print AMB section APCLOSP3 AMB print APCLOSP4 Continuation of print operations summary APCLOSP5 Print In-hospital section APCLOSP6 In-hospital print APCLOSP6 In-hospital print APCLOSUT Printing utilities APCLPCT Driver for active population APCLPCT1 Continuation of APCLPCT APCLPCT2 Extension of APCLPCT2                                                                                                    |  |
| APCLOS2 Calculate  APCLOS21 Continuation of APCLOS2  APCLOS3 CHS portion of OS  APCLOS4 Ambulatory – Operations Summary  APCLOS41 Ambulatory continued  APCLOS5 RX  APCLOS6 In-Hospital – Operations Summary  APCLOS61 Ambulatory continued  APCLOSP Print operational summary  APCLOSP1 Continuation of APCLOSP  APCLOSP2 Print AMB section  APCLOSP3 AMB print  APCLOSP4 Continuation of print operations summary  APCLOSP5 Print In-hospital section  APCLOSP6 In-hospital print  APCLOSP6 In-hospital print  APCLOSUT Printing utilities  APCLPCT1 Driver for active population  APCLPCT1 Continuation of APCLPCT  APCLPCT2 Extension of APCLPCT  APCLPCT3 Continuation of APCLPCT2                                                                                                    |  |
| APCLOS21 Continuation of APCLOS2 APCLOS3 CHS portion of OS APCLOS4 Ambulatory – Operations Summary APCLOS41 Ambulatory continued APCLOS5 RX APCLOS6 In-Hospital – Operations Summary APCLOS61 Ambulatory continued APCLOSP Print operational summary APCLOSP1 Continuation of APCLOSP APCLOSP2 Print AMB section APCLOSP3 AMB print APCLOSP4 Continuation of print operations summary APCLOSP5 Print In-hospital section APCLOSP6 In-hospital print APCLOSP6 In-hospital print APCLOSUT Printing utilities APCLPCT1 Driver for active population APCLPCT1 Continuation of APCLPCT APCLPCT2 Extension of APCLPCT2 APCLPCT3 Continuation of APCLPCT2                                                                                                    |  |
| APCLOS3 CHS portion of OS  APCLOS4 Ambulatory – Operations Summary  APCLOS5 RX  APCLOS6 In-Hospital – Operations Summary  APCLOS61 Ambulatory continued  APCLOSP Print operational summary  APCLOSP1 Continuation of APCLOSP  APCLOSP2 Print AMB section  APCLOSP3 AMB print  APCLOSP4 Continuation of print operations summary  APCLOSP5 Print In-hospital section  APCLOSP6 In-hospital print  APCLOSP6 In-hospital print  APCLOSUT Printing utilities  APCLPCT1 Continuation of APCLPCT  APCLPCT2 Extension of APCLPCT  APCLPCT3 Continuation of APCLPCT2                                                                                                    |  |
| APCLOS4 Ambulatory – Operations Summary  APCLOS5 RX  APCLOS6 In-Hospital – Operations Summary  APCLOS6 In-Hospital – Operations Summary  APCLOS61 Ambulatory continued  APCLOSP Print operational summary  APCLOSP1 Continuation of APCLOSP  APCLOSP2 Print AMB section  APCLOSP3 AMB print  APCLOSP4 Continuation of print operations summary  APCLOSP5 Print In-hospital section  APCLOSP6 In-hospital print  APCLOSUT Printing utilities  APCLPCT Driver for active population  APCLPCT1 Continuation of APCLPCT  APCLPCT2 Extension of APCLPCT  APCLPCT3 Continuation of APCLPCT2                                                                                                    |  |
| APCLOS41 Ambulatory continued  APCLOS5 RX  APCLOS6 In-Hospital – Operations Summary  APCLOS61 Ambulatory continued  APCLOSP Print operational summary  APCLOSP1 Continuation of APCLOSP  APCLOSP2 Print AMB section  APCLOSP3 AMB print  APCLOSP4 Continuation of print operations summary  APCLOSP5 Print In-hospital section  APCLOSP6 In-hospital print  APCLOSUT Printing utilities  APCLOCT Driver for active population  APCLOCT1 Continuation of APCLPCT  APCLPCT2 Extension of APCLPCT2                                                                                                    |  |
| APCLOS5 RX  APCLOS6 In-Hospital – Operations Summary  APCLOS61 Ambulatory continued  APCLOSP Print operational summary  APCLOSP1 Continuation of APCLOSP  APCLOSP2 Print AMB section  APCLOSP3 AMB print  APCLOSP4 Continuation of print operations summary  APCLOSP5 Print In-hospital section  APCLOSP6 In-hospital print  APCLOSUT Printing utilities  APCLPCT1 Continuation of APCLPCT  APCLPCT2 Extension of APCLPCT2                                                                                                    |  |
| APCLOS6 In-Hospital – Operations Summary  APCLOSP1 Ambulatory continued  APCLOSP Print operational summary  APCLOSP1 Continuation of APCLOSP  APCLOSP2 Print AMB section  APCLOSP3 AMB print  APCLOSP4 Continuation of print operations summary  APCLOSP5 Print In-hospital section  APCLOSP6 In-hospital print  APCLOSUT Printing utilities  APCLPCT Driver for active population  APCLPCT1 Continuation of APCLPCT  APCLPCT2 Extension of APCLPCT  APCLPCT3 Continuation of APCLPCT2                                                                                                    |  |
| APCLOS61 Ambulatory continued  APCLOSP Print operational summary  APCLOSP1 Continuation of APCLOSP  APCLOSP2 Print AMB section  APCLOSP3 AMB print  APCLOSP4 Continuation of print operations summary  APCLOSP5 Print In-hospital section  APCLOSP6 In-hospital print  APCLOSUT Printing utilities  APCLPCT Driver for active population  APCLPCT1 Continuation of APCLPCT  APCLPCT2 Extension of APCLPCT  APCLPCT3 Continuation of APCLPCT2                                                                                                    |  |
| APCLOSP Print operational summary  APCLOSP1 Continuation of APCLOSP  APCLOSP2 Print AMB section  APCLOSP3 AMB print  APCLOSP4 Continuation of print operations summary  APCLOSP5 Print In-hospital section  APCLOSP6 In-hospital print  APCLOSUT Printing utilities  APCLPCT Driver for active population  APCLPCT1 Continuation of APCLPCT  APCLPCT2 Extension of APCLPCT  APCLPCT3 Continuation of APCLPCT2                                                                                                    |  |
| APCLOSP1 Continuation of APCLOSP  APCLOSP2 Print AMB section  APCLOSP3 AMB print  APCLOSP4 Continuation of print operations summary  APCLOSP5 Print In-hospital section  APCLOSP6 In-hospital print  APCLOSUT Printing utilities  APCLPCT Driver for active population  APCLPCT1 Continuation of APCLPCT  APCLPCT2 Extension of APCLPCT  APCLPCT3 Continuation of APCLPCT2                                                                                                    |  |
| APCLOSP2 Print AMB section  APCLOSP3 AMB print  APCLOSP4 Continuation of print operations summary  APCLOSP5 Print In-hospital section  APCLOSP6 In-hospital print  APCLOSUT Printing utilities  APCLPCT Driver for active population  APCLPCT1 Continuation of APCLPCT  APCLPCT2 Extension of APCLPCT  APCLPCT3 Continuation of APCLPCT2                                                                                                    |  |
| APCLOSP3 AMB print  APCLOSP4 Continuation of print operations summary  APCLOSP5 Print In-hospital section  APCLOSP6 In-hospital print  APCLOSUT Printing utilities  APCLPCT Driver for active population  APCLPCT1 Continuation of APCLPCT  APCLPCT2 Extension of APCLPCT  APCLPCT3 Continuation of APCLPCT2                                                                                                    |  |
| APCLOSP4 Continuation of print operations summary  APCLOSP5 Print In-hospital section  APCLOSP6 In-hospital print  APCLOSUT Printing utilities  APCLPCT Driver for active population  APCLPCT1 Continuation of APCLPCT  APCLPCT2 Extension of APCLPCT  APCLPCT3 Continuation of APCLPCT2                                                                                                    |  |
| APCLOSP5 Print In-hospital section APCLOSP6 In-hospital print APCLOSUT Printing utilities APCLPCT Driver for active population APCLPCT1 Continuation of APCLPCT APCLPCT2 Extension of APCLPCT APCLPCT3 Continuation of APCLPCT2                                                                                                    |  |
| APCLOSP6 In-hospital print APCLOSUT Printing utilities APCLPCT Driver for active population APCLPCT1 Continuation of APCLPCT APCLPCT2 Extension of APCLPCT APCLPCT3 Continuation of APCLPCT2                                                                                                    |  |
| APCLOSUT Printing utilities  APCLPCT Driver for active population  APCLPCT1 Continuation of APCLPCT  APCLPCT2 Extension of APCLPCT  APCLPCT3 Continuation of APCLPCT2                                                                                                    |  |
| APCLPCT Driver for active population  APCLPCT1 Continuation of APCLPCT  APCLPCT2 Extension of APCLPCT  APCLPCT3 Continuation of APCLPCT2                                                                                                    |  |
| APCLPCT1 Continuation of APCLPCT APCLPCT2 Extension of APCLPCT APCLPCT3 Continuation of APCLPCT2                                                                                                    |  |
| APCLPCT2 Extension of APCLPCT APCLPCT3 Continuation of APCLPCT2                                                                                                    |  |
| APCLPCT3 Continuation of APCLPCT2                                                                                                    |  |
|                                                                                                    |  |
|                                                                                                    |  |
| APCLPN Provider narrative/coding QA report                                                                                                    |  |
| APCLPN1 Provider narrative listing                                                                                                    |  |
| APCLPNP FileMan init routine                                                                                                    |  |
| APCLPOS2 Created by ^XBERERTN on April 04, 1996                                                                                                    |  |
| APCLPOS3 Created by ^XBERERTN on April 04, 1996                                                                                                    |  |
| APCLPOS4 Created by ^XBERERTN on April 04, 1996                                                                                                    |  |
| APCLPOS5 Non DX/PX taxonomy fix                                                                                                    |  |
| APCLPOST IHS-Tucson/GIS/THL                                                                                                    |  |
| APCLPREI Created by XBBPI on April 4,1996                                                                                                    |  |
| APCLPRPM Driver for primary care provider report                                                                                                    |  |
| APCLPRT Prints reports using report template file                                                                                                    |  |
| APCLPVC POV grouped by APC codes                                                                                                    |  |
| APCLPVC1 POV grouped by APC codes                                                                                                    |  |
| APCLPVC2 POV grouped by APC codes                                                                                                    |  |
| APCLRAD Admissions 30 days after a discharge                                                                                                    |  |
| APCLRAD1 Readmissions report process                                                                                                    |  |
| APCLRADP Print clinic visits                                                                                                    |  |
| APCLRAPC Recode ICD Diagnosis Code into APC code                                                                                                    |  |
| APCLRCHA Recode ICD-9 diagnosis code to CHA recode                                                                                                    |  |
| APCLRPL R-DMG-510 Patient List                                                                                                    |  |
| APCLRPL1 Process R-DMG-510                                                                                                    |  |
| APCLRPLP Print patient list                                                                                                    |  |
| APCLRPT Interactive routine for data fetcher                                                                                                    |  |
| APCLRTC Taxonomy creation                                                                                                    |  |

| Routine      | Description                                       |
|--------------|---------------------------------------------------|
| APCLSRT      | IHS gets sort info for PCC reports                |
| APCLSRT1     | APCLSRT subroutine                                |
| APCLSRT2     | Gets sort info for PCC reports                    |
| APCLSTMP     | Create search template for PGEN (Patient) Reports |
| APCLSTMV     | Create search template for VGEN (visits) reports  |
| APCLT1       | Top T POVs                                        |
| APCLT1P      | Print APC report                                  |
| APCLTAX      | Report for ANMC                                   |
| APCLTEN      | Top Ten POVs                                      |
| APCLTEN1     | Top ten POVs                                      |
| APCLTENP     | Continuation of top ten                           |
| APCLTX       | Created by ^ATXSTX on Jan. 09, 1997               |
| APCLTXA      | Created by ^ATXSTX on Jan. 09, 1997               |
| APCLTXB      | Created by ^ATXSTX on Jan. 09, 1997               |
| APCLTXC      | Created by ^ATXSTX on Jan. 09, 1997               |
| APCLTXD      | Created by ^ATXSTX on Jan. 09, 1997               |
| APCLTXE      | Created by ATXSTX on Jan. 09, 1997                |
| APCLTXF      | Created by ATXSTX on Jan. 09, 1997                |
| APCLTXFX     | Fix ATXAX global multiple 21 node                 |
| APCLTXG      | Created by ^ATXSTX on Jan. 09, 1997               |
| APCLTXH      | Created by ATXSTX on Jan. 09, 1997                |
| APCLTXI      | Created by ATXSTX on Jan. 09, 1997                |
| APCLTXJ      | Created by ATXSTX on Jan. 09, 1997                |
| APCLTXK      | Created by ^ATXSTX on Jan. 09, 1997               |
| APCLTXL      | Created by ^ATXSTX on Jan. 09, 1997               |
| APCLTXM      | Created by ^ATXSTX on Jan. 09, 1997               |
| APCLTXN      | Created by ^ATXSTX on Jan. 09, 1997               |
| APCLTXO      | Created by ^ATXSTX on Jan. 09, 1997               |
| APCLTXP      | Created by ^ATXSTX on Jan. 09, 1997               |
| APCLTXQ      | Created by ^ATXSTX on Jan. 09, 1997               |
| APCLTXR      | Created by ^ATXSTX on Jan. 09, 1997               |
| APCLTXS      | Created by ^ATXSTX on Jan. 09, 1997               |
| APCLTXT      | Created by ^ATXSTX on Jan. 09, 1997               |
| APCLTXU      | Created by ^ATXSTX on Jan. 09, 1997               |
| APCLTXV      | Created by ^ATXSTX on Jan. 09, 1997               |
| APCLTXW      | Created by ^ATXSTX on Jan. 09, 1997               |
| APCLTXX      | Created by ^ATXSTX on Jan. 09, 1997               |
| APCLTXY      | Created by ^ATXSTX on Jan. 09, 1997               |
| APCLUTL      | Area database utility routine                     |
| APCLV        | Visit data                                        |
| APCLV01      | Provider functions                                |
| APCLV05      | Provider functions                                |
| APCLV06      | Provider functions                                |
| APCLV07      | Provider functions                                |
| APCLV08      | Procedure functions                               |
| APCLV1       | Visit entry utilities/get codes                   |
| APCLV11      | Provider functions                                |
| APCLVDR      | Driver for visit record generation                |
| APCLVL       | PCC visit general retrieval driver routine        |
| APCLVL0      | Screen logic                                      |
| APCLVL01     | Screen logic                                      |
| APCLVL1      | Process visit list                                |
| · <b>-</b> · | I see see steer tier                              |

| Routine  | Description                                                                    |
|----------|--------------------------------------------------------------------------------|
| APCLVL3  | No description provided                                                        |
| APCLVL4  | No description provided                                                        |
| APCLVLD  | Delete VGEN/PGEN custom report                                                 |
| APCLVLP  | Print visit report                                                             |
| APCLVLP1 | Continuation of APCLVLP                                                        |
| APCLVLP2 | Print visit report                                                             |
| APCLVLS  | APC visit counts – show screens                                                |
| APCLVLS1 | DIR question mark                                                              |
| APCLVLU  | General retrieval utilities                                                    |
| APCLVLU1 | General retrieval utilities                                                    |
| APCLVPVC | APC visit counts by selected variables                                         |
| APCLVST  | Prints a patient's last visit                                                  |
| APCLW1   | Age bucket/diagnosis report                                                    |
| APCLW11  | Calc weight report                                                             |
| APCLW12  | Continuation APCLW1                                                            |
| APCLW1P  | Print Dx by age                                                                |
| APCLW2   | Age bucket/diagnosis report                                                    |
| APCLW21  | Calc weight report                                                             |
| APCLW2P  | Print Dx by age                                                                |
| APCLWL1  | Clinic hourly workload report                                                  |
| APCLWL11 | Clinic hourly workload report                                                  |
| APCLWL11 | Clinic hourly workload report                                                  |
| APCLXX   | Created by ^XBERTN on Apr. 18, 1996                                            |
| APCLXXAA | Created by *XBERTN on Apr. 18, 1996                                            |
| APCLXXAB | Created by *XBERTN on Apr. 18, 1996                                            |
| APCLXXBA | Created by *XBERTN on Apr. 18, 1996                                            |
| APCLXXCA | Created by ABERTN on Apr. 18, 1996                                             |
| APCLXXD  | Created by *XBERTN on Apr. 18, 1996                                            |
| APCLXXDA | Created by *XBERTN on Apr. 18, 1996                                            |
| APCLXXE  | Created by *XBERTN on Apr. 18, 1996                                            |
| APCLXXEA | Created by *XBERTN on Apr. 18, 1996                                            |
| APCLYV1  | Print list of CO and dependent visits                                          |
| APCLYV11 | Print APCLCO visit report (calc)                                               |
| APCLYV12 | CO visits report (print)                                                       |
| APCLYV2  | Outpatient visits by date range with ICD codes                                 |
| APCLYV21 | Print outpatient visits with ICD codes (calc)                                  |
| APCLYV22 | Print outpatient visits with ICD codes  Print outpatient visits with ICD codes |
| APCLYV3  | Clinic visits by date range with POV                                           |
| APCLYV31 | Print clinic visits (calc)                                                     |
| APCLYV32 | Print clinic visits (caic)                                                     |
| APCLYV4  | Clinic visits  Clinic visit counts by date range                               |
| APCLYV41 | Clinic visit counts by date range  Clinic visit counts (calc)                  |
| APCLYV41 | Clinic visit counts (care)  Clinic visit counts print                          |
| APCLYV43 | clinic visit counts frint clinic visit counts for 1 day (print)                |
| APCLYV5  | Inpatient visits with ICD codes                                                |
| APCLYV51 |                                                                                |
| APCLYV51 | Inpatient visits (calc)                                                        |
|          | Print inpatient visits Visit counts by provider                                |
| APCLYV61 | Visit counts by provider                                                       |
| APCLYV61 | Visit counts by provider (calc)                                                |
| APCLYV62 | Visit counts by provider print                                                 |
| APCLYV63 | Visit counts by provider for 1 day (print)                                     |

## 3.1 Callable Routines

The PCC Management Reports system has several public entry points, which are listed here.

| Routine     | Entry Point                                                         |
|-------------|---------------------------------------------------------------------|
| APCLAGE+80  | HDR ;EP -Header                                                     |
| APCLAP0+2   | GETINFO :EP                                                         |
| APCLAP12+4  | EOJ ;EP                                                             |
| APCLAP12+7  | DISC ;EP                                                            |
| APCLAP12+12 | CLIN;EP                                                             |
| APCLAP12+16 | DATE ;EP                                                            |
| APCLAP12+20 | PROV ;EP                                                            |
| APCLAP22+4  | DATE :EP                                                            |
| APCLAP22+8  | CLIN :EP                                                            |
| APCLAP22+12 | SC ;EP                                                              |
| APCLAP22+20 | DX ;EP                                                              |
| APCLASK+7   | START1(APCLDFN,APCLCUML) ;EP                                        |
| APCLAUD+28  | ICDB1 ;EP                                                           |
| APCLAUD2+32 | HEAD ;EP                                                            |
| APCLAUD4+2  | TOP ;EP                                                             |
| APCLAUD4+29 | TOPHD ;EP                                                           |
| APCLAUD4+44 | ICDLN ;EP                                                           |
| APCLAUD5+38 | DISPLAY ;EP;SHOW CODES IN RANGE SELECTED                            |
| APCLBAN+67  | TEXTO ;EP                                                           |
| APCLBAN+73  | TEXTN ;EP                                                           |
| APCLBAN+79  | TEXTM ;EP                                                           |
| APCLBAN+85  | TEXTD ;EP                                                           |
| APCLBAN+91  | TEXTE ;;EP                                                          |
| APCLBAN+97  | TEXTF ;EP                                                           |
| APCLBAN+103 | TEXTG ;EP                                                           |
| APCLBV11+2  | 1 ;EP                                                               |
| APCLBV11+17 | 2 ;EP                                                               |
| APCLCH1+68  | SET ;EP - ENTRY POINT                                               |
| APCLCH1P+87 | HEAD ;EP                                                            |
| APCLCH1S+4  | SETV ;EP                                                            |
| APCLCH1S+16 | EN ;EP - called from APCLCH1P                                       |
| APCLCH2+102 | SET ;EP - ENTRY POINT                                               |
| APCLCH2P+77 | HEAD ;EP                                                            |
| APCLCH2S+4  | INPT ;EP                                                            |
| APCLDF2+47  | RESULTS ;EP - Store results                                         |
| APCLDM+15   | REC(DFN,APCLRTYP) ;EP - called to send back a visit record as       |
| APCLDM+28   | WRITEF ;EP write flat file                                          |
| APCLDM5+47  | CLEAN ;EP                                                           |
| APCLDM6+3   | TOBACCO ;EP                                                         |
| APCLDM6+48  | RSTAT(R,S) ;EP - return # patients on register REG with status STAT |
| APCLDM7+4   | BSTAKEN ;EP                                                         |
| APCLDM8+5   | PPD ;EP                                                             |
| APCLDMNC+3  | DMNC ;EP called by taxonomy system                                  |
| APCLDP1+41  | PROC ;EP - entry point for processing                               |
| APCLFPRP+3  | PRINT ;EP                                                           |
| APCLFPRP+4  | COVPAGE ;EP                                                         |
| APCLGV+47   | PROC ;EP - entry point for processing                               |

| Routine                | Entry Point                                                             |
|------------------------|-------------------------------------------------------------------------|
| APCLM1+31              | PRN ;EP                                                                 |
| APCLM2+57              | PRN ;EP                                                                 |
| APCLOSUT+3             | XTMP(N,D) ;EP - set XTMP 0 node                                         |
| APCLPOS2+23            | ;;BULL ;EP GENERATE OR UPDATE BULLETIN                                  |
| APCLPOS2+78            | ;;TAX ;EP GENERATE OR UPDATE TAXONOMY                                   |
| APCLPOS2+127           | ;;KILL ;EP KILL VARIABLES AND ^TMP GLOBAL ENTRIES                       |
| APCLPOS3+25            | ;;ICD(X,Y,Z) ;EP >>EXTRN FUNC to see if ICD code belongs in certain     |
| 711 021 000120         | taxonomy                                                                |
| APCLPOS4+29            | ;;EN(ZIBVKNS) ;EP - KILL VARIABLES IN NAME SPACE                        |
| APCLSRT2+2             | CHKVARS ;EP                                                             |
| APCLSTMP+3             | EN :EP - ENTRY POINT                                                    |
| APCLSTMP+7             | EN1 ;EP Help                                                            |
| APCLSTMP+40            | SETRECS ;EP - Set Entries into Template                                 |
| APCLSTMV+3             | EN ;EP - ENTRY POINT                                                    |
|                        | EN1 ;EP Help Text                                                       |
| APCLSTMV+7 APCLSTMV+41 |                                                                         |
|                        | SETRECS ;EP - Set Entries into Template                                 |
| APOLTENA 70            | PROC ;EP - called from XBDBQUE                                          |
| APOLTENIA 1            | EXIT ;EP                                                                |
| APCLTENP+4             | COVPAGE ;EP                                                             |
| APCLUTL+7              | LZERO(V,L) ;EP - left zero fill                                         |
| APCLUTL+15             | RBLK(V,L) ;EP right blank fill                                          |
| APCLV01+3              | MEAS ;EP                                                                |
| APCLV05+3              | DENT ;EP                                                                |
| APCLV06+3              | PRIMPROV ;EP - primary provider in many different formats               |
| APCLV06+15             | SECPROV ;EP                                                             |
| APCLV06+28             | PROV ;EP                                                                |
| APCLV06+38             | I;EP                                                                    |
| APCLV06+40             | T;EP                                                                    |
| APCLV06+42             | A ;EP                                                                   |
| APCLV06+44             | B;EP                                                                    |
| APCLV06+49             | D;EP                                                                    |
| APCLV06+55             | E ;EP                                                                   |
| APCLV06+58             | F;EP                                                                    |
| APCLV06+61             | C ;EP                                                                   |
| APCLV06+63             | N;EP                                                                    |
| APCLV06+65             | O ;EP                                                                   |
| APCLV06+67             | P ;EP                                                                   |
| APCLV06+99             | ATTPHY ;EP                                                              |
| APCLV06+111            | MIDWIFE ;EP                                                             |
| APCLV07+3              | PRIMPOV ;EP - primary provider in many different formats                |
| APCLV07+16             | SECPOV ;EP                                                              |
| APCLV07+30             | POV ;EP                                                                 |
| APCLV07+40             | ADMDX ;EP                                                               |
| APCLV08+3              | PROC ;EP                                                                |
| APCLV08+16             | PRC ;EP                                                                 |
| APCLV1+3               | COMM ;EP ; get Community-State, County, Community codes                 |
| APCLV1+14              | CHART ;EP - returns ASUFAC_HRN ( 12 digits, HRN is left zero filled)    |
| APCLV1+36              | LOCENC ;EP - given visit IEN V, return loc. of encounter in format F    |
| APCLV1+53              | VDTM ;EP - given visit IEN in V, return visit date and time in F format |
| APCLV1+61              | TIME ;EP - given visit IEN in V, returns visit time of day in format F  |
| APCLV1+83              | DOW ;EP - returns                                                       |
|                        | TYPE ;EP type of visit                                                  |
| APCLV1+91              | TEE,EE USPE OF VISIT                                                    |

| Routine                  | Entry Point                                                         |
|--------------------------|---------------------------------------------------------------------|
| APCLV1+98                | SC ;EP - service category                                           |
| APCLV1+105               | CLINIC ;EP - clinic                                                 |
| APCLV1+114               | EM ;EP - eval&man CPT code                                          |
| APCLV1+123               | LS ;EP - level of service code                                      |
| APCLV1+130               | NLAB ;EP - #labs                                                    |
| APCLV1+136               | NRX ;EP - #RXs                                                      |
| APCLV1+143               | ADMSERV ;EP                                                         |
| APCLV1+151               | DSCHSERV ;EP                                                        |
| APCLV1+159               | ADMTYPE :EP                                                         |
| APCLV1+167               | DSCHTYPE ;EP                                                        |
| APCLV1+175               | DSCHDATE ;EP                                                        |
| APCLV1+183               | CONSULTS ;EP                                                        |
| APCLV1+190               | LOS ;EP                                                             |
| APCLV1+198               | FACTX ;EP                                                           |
| APCLV1+190               | ACTTIME ;EP                                                         |
| APCLV1+214               | TRAVTIME ;EP                                                        |
| APCLV1+214               | CHSCOST ;EP                                                         |
| APCLV1+229               | PATIENT :EP                                                         |
| APCLV1+238               | DLM ;EP                                                             |
| APCLV1+246               | DVEX ;EP                                                            |
| APCLV1+254               | APWI :EP                                                            |
| APCLV1+261               | CODT ;EP                                                            |
| APCLV1+269               | APDT ;EP                                                            |
| APCLV1+209<br>APCLV1+276 | OUTSL ;EP                                                           |
| APCLV1+276<br>APCLV1+282 | PCHART ;EP                                                          |
| APCLV1+262<br>APCLV11+3  | IMM ;EP                                                             |
| APCLVDR+28               | PREC(DFN,APCLRTYP) ;EP -create a patient record                     |
| APCLVL+37                | PS1 :EP                                                             |
| APCLVL+133               | DEL :EP DELETE LOG ENTRY IF ONE EXISTS AND USER "A" OUT             |
| APCLVL0+4                | Q ;EP                                                               |
| APCLVL0+4                | R ;EP                                                               |
| APCLVL01+4               | INFORM ;EP                                                          |
| APCLVL01+21              | ADD ;EP                                                             |
| APCLVL01+44              | PAUSE :EP                                                           |
| APCLVL01+49              | N;EP                                                                |
| APCLVL01+59              | J ;EP - JUST A HIT                                                  |
| APCLVL01+63              | Y ;EP - called from APCLVL0                                         |
| APCLVL1+98               | XIT ;EP - CALLED FROM APCLVL                                        |
| APCLVL1+102              | XIT1 ;EP                                                            |
| APCLVL3+5                | TITLE ;EP                                                           |
| APCLVL3+15               | SAVE ;EP                                                            |
| APCLVL3+27               | COUNT ;EP                                                           |
| APCLVL3+50               | SORT ;EP                                                            |
| APCLVL4+47               | ADD ;EP - add an item to the selected list - called from a protocol |
| APCLVL4+92               | REM ;EP - remove a selected item - called from protocol entry       |
| APCLVL4+108              | Q ;EP - quit selections                                             |
| APCLVL4+111              | EXITR ;EP - exit report called from protocol entry                  |
| APCLVLD+6                | EN ;EP - called from an option                                      |
| APCLVLP+2                | START ;EP - Set up header line, dash line                           |
| APCLVLP1+4               | COVPAGE ;EP                                                         |
| APCLVLP1+57              | WP ;EP - Entry point to print WP fields pass node in APCLNODE       |
| APCLVLP2+3               | DONE ;EP                                                            |
| 02.12. 2.0               | ] · - · - ·                                                         |

| Routine      | Entry Point                                                                   |
|--------------|-------------------------------------------------------------------------------|
| APCLVLP2+15  | HEAD1 ;EP                                                                     |
| APCLVLP2+29  | WRITEF ;EP - write out flat file                                              |
| APCLVLS+3    | SHOWP ;EP                                                                     |
| APCLVLS+17   | SHOW ;EP                                                                      |
| APCLVLS+33   | SHOWR ;EP                                                                     |
| APCLVLS1+4   | DIRQ ;EP                                                                      |
| APCLVLU+50   | MCDPN(P,D,F) ;EP - return Medicaid plan name                                  |
| APCLVLU+86   | PIV(P,D) ;EP - return 1 or 0 if current pi policy has been verified, return 1 |
| APCLVLU+106  | PIN(P,D,F) ;EP private insurer name (external or internal)                    |
| APCLVLU+125  | LOS(V) ;EP called from PCC Management Reports visit sort                      |
| APCLVLU+139  | THIRD ;EP                                                                     |
| APCLVLU1+20  | MCD ;EP                                                                       |
| APCLVLU1+39  | PI ;EP                                                                        |
| APCLVLU1+57  | PIV ;EP                                                                       |
| APCLVLU1+75  | ML ;EP - set up mailing address print array                                   |
| APCLW11+4    | START ;EP                                                                     |
| APCLW12+4    | SETE ;EP - set for each age                                                   |
| APCLW12+18   | SETG ;EP                                                                      |
| APCLW12+22   | SETGROUP ;EP                                                                  |
| APCLW21+4    | START ;EP                                                                     |
| APCLXXBA+6   | ;;BULL ;EP GENERATE OR UPDATE BULLETIN                                        |
| Routine      | Entry Point                                                                   |
| APCLXXBA+61  | ;;TAX ;EP GENERATE OR UPDATE TAXONOMY                                         |
| APCLXXBA+110 | ;;KILL ;EP KILL VARIABLES AND ^TMP GLOBAL ENTRIES                             |
| APCLXXCA+26  | ;;TXC(ATXCIEN,ATXTIEN,TEST) ;EP-EXTRN FUNC/see if code is in                  |
|              | taxonomy                                                                      |
| APCLXXEA+13  | ;;EN(ZIBVKNS) ;EP - KILL Local variables in the passed namespace.             |
| APCLYV31+3   | DGZCALL ;EP for DGZCALLS routine                                              |
| APCLYV42+52  | HEAD0 ;EP                                                                     |

# 4.0 Files

| Number          | Description                                      |
|-----------------|--------------------------------------------------|
| 9001003.5       | PCC Management Reports sort                      |
| 9001003.56      | Navigation for files                             |
| 9001003.51      | Associated print template(s)                     |
| 9001003.2       | PCC Management Reports operation summary section |
| 9001003.1       | PCC Management Reports operation summary type    |
| 9001003.11      | Structure                                        |
| 9001003.6       | PCC Management Reports activity group            |
| 9001003.61101   | Disciplines in group                             |
| 9001200         | PCC Management Reports template                  |
| 9001200.01101   | Description                                      |
| 9001200.02101   | Template                                         |
| 9001200.03101   | Parameter                                        |
| 9001200.311101  | Parameter description                            |
| 9001003.8       | PCC Management Reports visit report template     |
| 9001003.81101   | Screen items                                     |
| 9001003.8110101 | Item value                                       |
| 9001003.81102   | Print items                                      |
| 9001003.7       | PCC Management Reports visit sort                |
| 9001003         | PCC Management Reports control file              |
| 9001003.01101   | Items                                            |
| 9001003.01201   | DM Audit laboratory tests                        |
| 9001003.121101  | Site/specimen                                    |
| 9001003.9       | PCC Management Reports BMI stnd. ref.            |
| 9001004.1       | PCC Management Reports output record def.        |
| 9001004.2101    | Items                                            |
| 9001004.210112  | Description                                      |
| 9001004.11301   | Static data                                      |

## 5.0 Cross-References

```
9001003.6 PCC MAN REPORTS ACTIVITY GROUP
NAME OF GROUP (.01)
  1 B REGULAR
9001003.9 PCC MAN REPORTS BMI STND REF
  LOW AGE (.01)
  1 B REGULAR
  HIGH AGE (.02)
9001003 PCC MAN REPORTS CONTROL FILE
  NAME (.01)
  1 B REGULAR
9001003.2 PCC MAN REPORTS OP SUM SECTION
  NAME (.01)
  1 B REGULAR
9001003.1 PCC MAN REPORTS OP SUM TYPE
  NAME (.01)
  1 B REGULAR
9001004.1 PCC MAN REPORTS OUTPUT RECORD DEF
  RECORD NAME (.01)
  1 B REGULAR
9001200 PCC MAN REPORTS REPORT TEMPLATE
 NAME (.01)
  1 B RE
9001003.5 PCC MAN REPORTS SORT
  NAME (.01)
  1 B REGULAR
9001003.8 PCC MAN REPORTS VISIT REPORT TEMP
  $J_$H
  1 B REGULAR
  NAME OF REPORT (.03)
  1 C REGULAR
  SORT ITEM (.07)
  1 TRIGGER
9001003.7 PCC MAN REPORTS VISIT SORT
  ITEM (.01)
  1 B REGULAR
2 U MUMPS
  ORDER ON MENU (.09)
  1 C REGULAR
```

## 6.0 Exported Options

APCL E CREATE REPORT TEMPLATE APCL E CREATE TAX APCL E DM CHOLESTEROL TAX APCL E DM CREATE CREATININE APCL E DM CREATE MED TAX APCL E DM CREATE PAP TAX APCL E DM CREATE URINALYSIS APCL E DM GLUCOSE TAX APCL E DM HGB A1C TAX APCL E DM TRIGLYCERIDE TAX APCL E DM URINE PROTEIN TAX APCL E MOD/DEL REPORT TEMPLATE APCL M DM AUDIT APCL M DX/PROC COUNT REPORTS APCL M IMMUNIZATION APCL M MAN ALL REPORTS APCL M MAN APC REPORTS/PCC APCL M MAN BILLING REPORTS APCL M MAN INPATIENT REPORTS APCL M MAN PATIENT LISTINGS APCL M MAN QUALITY ASSURANCE APCL M MAN REPORTS BMI APCL M MAN RESOURCE ALLOCATION APCL M REPORT TEMPLATE APCL M SU OPERATIONS SUMMARY APCL M VISIT FOR PT APCL MENU PHN REPORTS APCL P ALLV CLINIC APCL P ALLV CLINIC APPT/WI APCL P ALLV DATA ANALYSIS APCL P ALLV DATE APCL P ALLV DISC APCL P ALLV DX APCL P ALLV LOCATION APCL P ALLV PCC REPORT AA APCL P ALLV PRIM CARE DAILY APCL P ALLV PRIM CARE MONTHLY APCL P ALLV PROV APCL P ALLV SERVICE CAT APCL P APC 1A NOT EXPORTED APCL P APC AVG VISITS BY CLN APCL P APC AVG VISITS BY DAY APCL P APC AVG VTS CLN ALL SVC APCL P APC CLINIC APCL P APC CYV SUMMARY APCL P APC DATE APCL P APC DISC APCL P APC DX APCL P APC DX CATEGORY APCL P APC LOCATION APCL P APC PCC 1A APCL P APC PROVIDER APCL P BILL BILLABLE VISITS APCL P BILL CO VISITS APCL P BILL COMMOFF APCL P BILL MEDICAID APCL P BILL MEDICARE A APCL P BILL MEDICARE B APCL P BILL PRIVATE INS APCL P BMI LIST PATIENTS APCL P BMI LIST PATS OBESE APCL P BMI LIST PATS OVERW

APCL P BMI PREV TABLE APCL P BMI STAND REF TABLE APCL P CLINIC WAIT TIMES APCL P DATA FETCHER APCL P DIABETES QA AUDIT APCL P IMM ADULT IMM NEEDS APCL P IMM KIDS NOT ON REG APCL P INPT DISCH W/I TAXONOMY APCL P INPT HOSP DISCH APCL P INPT HOSP DISCH BY MOD APCL P INPT HOSP LIST BY DX APCL P LIST PATS ERROR RANGE APCL P LIST PATS OV/OB APCL P PATLIST BY CURRCOM APCL P PATLIST DEMOGRAPHICS APCL P PATLIST DESIG PROV APCL P PATLIST DOB LISTING APCL P PATLIST DOD LISTING APCL P PATLIST DP-W/ V COUNTS APCL P PATLIST R-DMG-510 APCL P PRINT REPORT TEMPLATE APCL P QA A1 RET ER APCL P QA ADMITS FROM ER APCL P QA ALL VISITS BY PROV APCL P QA AZQ2AUD APCL P QA CLINIC ICD APCL P QA CLINIC VISIT CNTS APCL P QA CLN CNTS BY ZIPCODE APCL P QA DELETE REP DEF APCL P QA DIAGNOSES BY AGE APCL P QA DX TALLY BY FAC APCL P QA FREQ DX APCL P OA FREO PROCEDURES APCL P QA LAST VISIT APCL P QA LAST CLINIC VISIT APCL P QA LAST VISIT APCL P QA OUTPATIENT WITH ICD APCL P OA PATIENT GEN RETR APCL P QA POVAPC APCL P QA PROV CNTS TEMPLATE APCL P QA PROVIDER COUNTS APCL P QA PTS WITH n OF VISITS APCL P QA READMITS W/IN 30 APCL P OA VISIT GEN RETR APCL P QA VISIT INJURY SUM APCL P QA VISITS W/ INJURIES APCL P QA VISITS W/ADA CODES APCL P RES ACTIVE BY COMM APCL P RES ACTIVE BY SU OF RES APCL P RES ACTIVE BY TRIBE APCL P RES APCLPCT BY COMM APCL P RES APCLPCT BY SU APCL P RES APCLPCT BY TRIBE APCL P RES CLINIC HOURLY W/L APCL P RES COMMUNITY PROFILE APCL P RES PAT AGE BUCKETS APCL P SU DISPLAY SUMM TYPE APCL P SU OPERATIONS SUMMARY APCL P SU SUMM SECTIONS APCL P SU SUMM TYPE APCL PHN CREATE ACTIVITY GROUP APCL PHN INDS BY PROV APCL PHN INDS BY SU APCL PHN INQ ACTIVITY GROUP APCL PHN PRIM PROB BY LOC APCL PHN PRIM PROB BY PROV

APCL PHN PRIM PROB BY SU

- APCL PHN SERV BY AGE AND SEX
- APCL PHN TIME AND SER BY PROV
- APCL PHN TIME AND SER BY SU APCL PHN TOP TEN PRIM PROB
- APCLMENU

# 7.0 Archiving and Purging

There is no archiving and purging in this package.

# 8.0 Archiving and Purging

There is no archiving and purging in this package.

## 9.0 External Relations

This package calls the following documented entry points:

```
EN3^AMQQ
EN^VALM
EN1^AMQQGTX
TERM^VALMO
^AMQQGTX0
CLEAR^VALM1
EN1^AMQQTX
FULL^VALM1
$$ICD^ATXCHK
^XBDBQUE
EN^ATXLABA
$$VAL^XBDIQ1
BULL^ATXSTX2
$$VALI^XBDIQ1
KILL^ATXSTX2
^XBFMK
TAX^ATXSTX2
$$EXTSET^XBFUNC
^AUPNPAT
$$PROVCLS^XBFUNC1
$$AGE^AUPNPAT
$$PROVCLSC^XBFUNC1
$$BEN^AUPNPAT
^XBGSAVE
$$COMMRES^AUPNPAT
EN2^XBKD
$$DOB^AUPNPAT
^XBKVAR
$$HRN^AUPNPAT
$$DOW^XLFDT
$$MCD^AUPNPAT
$$FMADD^XLFDT
$$MCR^AUPNPAT
$$FMDIFF^XLFDT
$$PI^AUPNPAT
$$FMTE^XLFDT
$$SEX^AUPNPAT
$$LOW^XLFSTR
KILL^AUPNPAT
$$UP^XLFSTR
DOT^ORVOM
DISP^XQORM1
```

## 10.0 Internal Relations

All users should be given the access to the appropriate options and keys to them, as needed. All of the options in this system stand alone.

## 11.0 How to Generate On-Line Documentation

The file number range for this package is 9001003.5-9001004.11301. The namespace is APCL. All templates, routines, screen forms, etc. begin with APCL.

This section describes some of the methods by which users can generate PCC Management Reports technical documentation. Online technical documentation pertaining to the Management Reports software, in addition to that which is located in the help prompts and on the help screens throughout the package, can be generated through the use of several Kernel options. These include, but are not limited to, the following:

- %INDEX
- Menu Management
- Inquire Option
- Print Option File
- VA FileMan
- Data Dictionary Utilities
- List File Attributes

Entering question marks at the "Select...Option" prompts can also provide users with valuable technical information. For example, a single question mark (?) lists all options that can be accessed from the current option. Entering two question marks (??) lists all options accessible from the current one, showing the formal name and lock for each. Three question marks (???) displays a brief description for each option in a menu, whereas an option name preceded by a question mark (?OPTION) shows extended help, if available, for that option.

For a more exhaustive option listing and further information about other utilities that supply online technical information, please consult the DHCP Kernel Reference manual.

## 11.1 %INDEX

This option analyzes the structure of a routine to determine in part if the routine adheres to RPMS Programming Standards. The %INDEX output can include the following components:

- Compiled list of errors and warnings
- Routine listing

- Local variables
- Global variables
- Naked globals
- Label references
- External references

By running %INDEX for a specified set of routines, you are afforded the opportunity to discover any deviations from RPMS Programming Standards that exist in the selected routines and to see how routines interact with one another (i.e., which routines call or are called by other routines).

To run %INDEX for the Health Summary package, specify the APCH namespace at the Routine(s)?> prompt.

Note: Management Reports initialization routines that reside in the UCI in which %INDEX is being run, compiled template routines, and local routines found within the APCL namespace should be omitted at the Routine(s)?> prompt. To omit routines from selection, preface the namespace with a minus sign (-).

## 11.2 Inquire Option

This menu management option provides the following information about a specified option:

- Option name
- Menu text
- Option description
- Type of option
- Lock (if any)

In addition, all items on the menu are listed for each menu option. To secure information about PCC Management Reports options, you must specify the APCL namespace.

## 11.3 Print Option File

This utility generates a listing of options from the Option file (#19). You can choose to print all of the entries in this file or you can specify a single option or range of options.

For a list of Management Reports options, please refer to the Exported Options section of this manual.

## 11.4 List File Attributes

This VA FileMan option allows you to generate documentation pertaining to files and file structure. Using the Standard format of this option yields the following data dictionary information for a specified file:

- File name and description
- Identifiers
- Cross-references
- Files pointed to by the file specified
- Files that point to the file specified
- Input, print, and sort templates

In addition, the following applicable data is supplied for each field in the file:

- Field name, number, title, and description
- Global location
- Help prompt
- Cross-references
- Input transform
- Date last edited
- Notes

Using the Global Map format of this option generates an output that lists the following information:

- All cross-references for the file selected
- Global location of each field in the file
- Input, print, and sort templates

For a comprehensive listing of PCC Management Reports package files, please refer to the Files section of this manual.

# 12.0 SAC Requirements/Exemptions

There were no exemptions necessary for this package.

## 13.0 Glossary

#### **APC**

Ambulatory patient care.

#### **Cross-reference**

An indexing method whereby files can include pre-sorted lists of entries as part of the stored database. Cross-references (x-refs) facilitate lookup and reporting.

#### **ICD**

International Classification of Diseases.

#### **IHS**

Indian Health Service.

### INDEX (%INDEX)

A Kernel utility used to verify routines and other MUMPS code associated with a package. Checking is done according to current ANSI MUMPS standards and RPMS programming standards. This tool can be invoked through an option or from direct mode (>D ^%INDEX).

#### Init

Initialization of an application package. The initialization step in the installation process builds files from a set of routines (the init routines). Init is a shortened form of initialization.

### **Internal Entry Number (IEN)**

The number used to identify an entry within a file. Every record has a unique internal entry number.

#### **IRM**

Information Resource Management. The IHS personnel responsible for information systems management and security.

#### Kernel

The set of MUMPS software utilities that function as an intermediary between the host operating system and application packages, such as Laboratory and Pharmacy. The Kernel provides a standard and consistent user and programmer interface between application packages and the underlying MUMPS implementation. These utilities provide the foundation for RPMS.

### Namespace

A unique set of 2 to 4 alpha characters that are assigned by the database administrator to a software application.

#### Node

In a tree structure, a point at which subordinate items of data originate. A MUMPS array element is characterized by a name and unique subscript. Thus the terms node, array element, and subscripted variable are synonymous. In a global array, each node might have specific fields or "pieces" reserved for data attributes such as name.

### **Option**

An entry in the Option file. As an item on a menu, an option provides an opportunity for users to select it, thereby invoking the associated computing activity. Options may also be scheduled to run in the background, non-interactively, by TaskMan.

### **Programmer Mode**

Entry into an application directly from the MUMPS prompt instead of from the menu system; for example, by typing D P^DI.

### Queuing

Requesting that a job be processed at a later time rather than within the current session.

#### Routine

A program or sequence of instructions called by a program that may have some general or frequent use. MUMPS routines are groups of program lines that are saved, loaded, and called as a single unit via specific name.

### **Templates**

A way of associating fields in a file or in related files for later reference. Edit sequences are stored in the Input Template file, print specifications are stored in the Print Template file, and search or sort specifications are stored in the Sort Template file.

### Utility

A callable routine line tag or function. A universal routine usable by anyone.

#### **Variable**

A character or group of characters that refer to a value. MUMPS recognizes 3 types of variables: local variables, global variables, and special variables. Local variables exist in a partition of the main memory and disappear at sign-off. A global variable is stored on disk, potentially available to any user. Global variables usually exist as parts of global arrays.